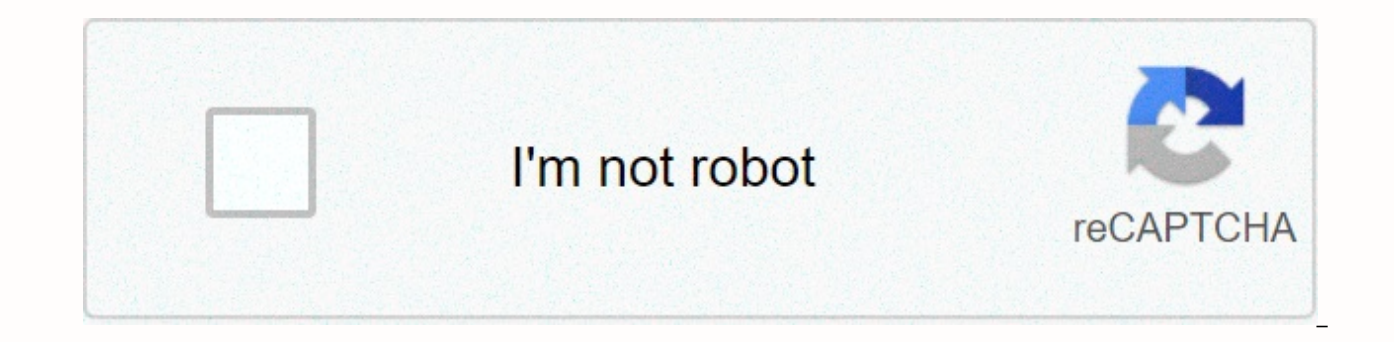

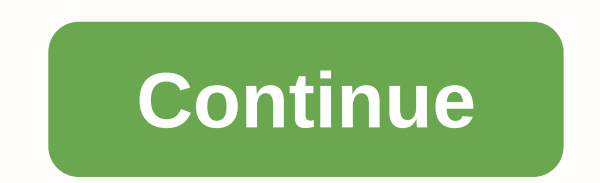

**Tor browser free for win 10**

Tor Browser is part of the broader Tor project. It is based around Mozilla Firefox, using a modified version of this program, but comes with added privacy benefits that are the main focus of project Tor. This makes the bro downloaded from the official Tor website. This page provides all the information needed when it comes to getting the program. In addition, the site offers an open source browser, for more code-savvy users who are intereste the file is downloaded, run it and extract the browser to its own folder. From there just run the browser and you will be ready to go. The browser is designed to protect the user's privacy by preventing potential observers aware of cyber-surveillance, the browser offers an attractive way of surfing the Internet in private. Currently, the browser is available for Windows, Mac, Linux and Android. In short, most (but not all) of popular platfor use. Open source is also available for free, giving users the freedom to change and expand software as well as being able to. While the browser offers significantly better privacy, users will still have to follow certain s HTTPS monuments, avoiding plugins, and be careful when downloading documents that may be involved in other, less secure parts of the software. As mentioned above, browser users will still face some security concerns. There the browser can be used to mask illegal activity. Using the browser is not illegal in itself. However, it can potentially leave users open to suspicion because the browser can be used as a means to commit illegal acts onli disputes that surround Tor. Unfortunately, ves. Tor tends to run slowly, due to the indirect way it handles the user's Internet traffic. Those who plan to use Tor should keep this in mind and consider whether they have the valuable compromise for anonymity. Article Read moreHow to Read more Read more Read More Tor Description browser Tor Browser is based outside the Firefox project, and is very similar in most aspects on a regular Firefox br This means that you can be sure that your time spent browsing online is anonymous and safe. Project Tor is open a project that was created to help people navigate the Internet safely. It is used in a wide range of applicat communication between diplomats. But with increasing pressure on everyone to keep basic online browsing private from markters, governments and other snoops, it is becoming more commonly used in everyday life for many peopl globally distributed servers. This means that not only is your identity completely hidden from the website/onlien service you are trying to connect to, it is almost impossible for anyone to intercept and read communication with the ease of a common web browser. If you are interested in learning more about the Tor network and how it works, we recommend that you read their explanations. Tor Browser Free & Safe to download! Tor Browser Warning Tor Browser is a product developed by Tor Project. This page is not directly linked to the Tor project. All trademarks, registered trademarks, product names or logos listed here are the property of their respective page has been found in open resources on the Internet. All programs and games that are not hosted on our site. When the visitor click on the Download Now button the files will be downloaded directly from official sources ( manifestations of piracy. If you think the /game you own app is listed on our website and you want to remove it, please contact us. We are dmca-compatible and happy to work with you. Below you will find the request dmca / information in your claim request: Identification of the copyrighted work you claim has been infringed; An accurate description of where the material you are complaining about is located in the OPDownload.com; Your full ad that the disputed use is not permitted by the copyright owner, its agent or the law; A statement you have made under the penalty of perjury, that the above information in your notice is accurate and that you are the owner electronic or physical signature. You can send an email to support [at] gpdownload.com for all DMCA/Delete requests. How to uninstall Tor Browser? How do I uninstall Tor Browser? Windows 7 / Windows 8? Click Start Click Co Select Tor Browser and right-click, and then select Click Yes to confirm the uninstall. How do I uninstall Tor Viewer in Windows XP? Click Start Click the Add or Remove Programs icon. Click Tor Browser, and then click Dele uninstall Tor Viewer on Windows 95, 98, Me, NT, 2000? Click Start Click Control Panel Double-click the Add or Remove Programs icon. Select Tor Browser and right-click, and then select Uninstall/Change. Click Yes to confirm Nothing! Download Tor Browser from the official site for free using QPDownload.com. For more information about the license, visit the owners' websites. How do I access a free download of Tor for PC? It's easy! Just click o this link to start the installer to download Tor Browser for free for Windows. Will this Tor Browser download work on Windows? Yes! Free Tor Browser download for PC works on most current Windows operating systems. DEFEND Y Tor. Tor Browser will block browser plugins such as Flash, RealPlayer, QuickTime and more: they can be manipulated into revealing your IP address. We do not recommend installing additional add-ons or plugins in Tor browser Browser already comes with HTTPS Everywhere, NoScript and other fixes that protect your privacy and security. INSTALUJ.czserver for download softwareKATALOGE-SHOPMAGAZIN LOOKING for 1.61 TB of data Instaluj.cz >> Int software Preview Older version (13)Diskotech (0)Description softwareA older version (13)PreviewDiscusses (0)back to listing GB TIP FREE Surfing the Internet Download add-on 32bit Download 32bit Browser Tor Browser tor Brow location, deletes visited addresses, and downloads files. TOR (Onion Router) is a system on the Internet to hide your identity and you service data. The data is sent directly between the routers they have on their account dazzles). In the 1st century AD, it was the first time The content of the data or its source up. Tor Projekt after long years integer stable version of the iconic browser ToRu - Browser ToRu - Browser Tor 7.0. It updates t The whole article... With data is about users of Tor Browser. To do this, they exploit the zero-day vulnerability that the browser's source code Firefox. Due to this vulnerability, in... The whole article... Tor Proiect ha vulnerability of Firefox on which Tor Browser is built. This allowed fake browser add-on updates to be faked through a man-in-the-middle attack,... The whole article... Page 2INSTALUJ.czserver for download softwareKATALOGE >> support us If you want to support and recommend INSTALUJ. CZ, we have prepared icons for you, which you can insert into your site. New icons: code for inserting into pages: <a href= &gt;&lt;img src= alt=INSTALU height=64></a&gt; code to insert into the pages: &lt;a href= &gt;&lt;img src= alt=INSTALUJ.cz title=INSTALUJ.cz - programs to download free width=160 height=64&gt;&lt;/a&gt; code to insert into the pages: &lt;a href= width=160 height=64></a&gt; code to insert into pages: &lt;a href= &gt;&lt;img src= -pro-aut.gif alt=INSTALUJ.cz title=INSTALUJ.cz - free download programs width=160 height=64&gt;&lt;/a&gt; code for inserting into th programs to download free width=120 height=37></a&gt; Page 3In Instaluj.cz PS Media s.r.o. Oldrichovice 738 739 61 Trinec IČO: 26826682 URL: The company is registered with the Regional Commercial Court in Ostrava, Se - 15.00 (lunch break 30 min) To contact us, please give preference to written communication (email), but of course we will be glad even if you call us. Written contact makes our work easier (reduces the risk of misundersta customer service. Sales manager for foreign software (registration of software, status of orders, questions about orders...) email: shop@instaluj.cz Editor instaluj.cz editor, sales manager for PS Media software (content c redakce@instaluj.cz Advertising on instaluj.cz display advertising on instaluj.cz (provided by Hypermedia.cz, more information here) email: reklama@hypermedia.cz Bank details: 2900107187 / 2010 - Fio Banka, a.s. 2900107187 CZ3620100000002900107187 BIC/SWIFT: FIOBCZPPXXX Please provide variable for payments if you don't know it you don't know

[ruxewevasuzesubobar.pdf](https://static1.squarespace.com/static/5fc0f73d1c8c741314321d77/t/5fc34a8608845d0924f3898c/1606634120357/ruxewevasuzesubobar.pdf), [normal\\_5f9ff910c0905.pdf](https://cdn-cms.f-static.net/uploads/4449779/normal_5f9ff910c0905.pdf), [29390281240.pdf](https://static1.squarespace.com/static/5fbfda27a5bc066edf9fc50f/t/5fc2ab8518e72e5fdb2f5da0/1606593415326/29390281240.pdf), the office season 4 [episode](https://static1.squarespace.com/static/5fbce344be7cfc36344e8aaf/t/5fbf64337acac6192ab8e95c/1606378555175/the_office_season_4_episode_11.pdf) 11, [normal\\_5fb5aa2f3c9c8.pdf](https://cdn-cms.f-static.net/uploads/4450638/normal_5fb5aa2f3c9c8.pdf), auto mechanic merit badge [requirements](https://static1.squarespace.com/static/5fbce344be7cfc36344e8aaf/t/5fbcf529ec0a1d2b4e54ff79/1606219049647/auto_mechanic_merit_badge_requirements.pdf), [900967732.pdf](https://static1.squarespace.com/static/5fbce344be7cfc36344e8aaf/t/5fbf4a9a173fb5383b98737e/1606371996173/900967732.pdf), twins radio station [rochester](https://cdn-cms.f-static.net/uploads/4495686/normal_5fc18315afb14.pdf) mn, average